# Combinational Logic Blocks

Calvin Reese cjreese@fortlewis.edu

2/16/22

## 1 Introduction

This HW, started learning arduino with LEDs, Buttons and 7 Segment displays.

### 2 Materials and Methods

The tutorial for making these examples are in [http://www.yilectronics.com/](http://www.yilectronics.com/Tutorials/Arduino_Basics/Tutorial_3_SSDs/Tutorial_3_SSDs.html) [Tutorials/Arduino\\_Basics/Tutorial\\_3\\_SSDs/Tutorial\\_3\\_SSDs.html](http://www.yilectronics.com/Tutorials/Arduino_Basics/Tutorial_3_SSDs/Tutorial_3_SSDs.html)

### 3 Results

#### 3.1 Task 1

LED and Button Competency: <https://youtu.be/p5-Iohqsx74>

### 3.2 Task 2

Manual Input 0

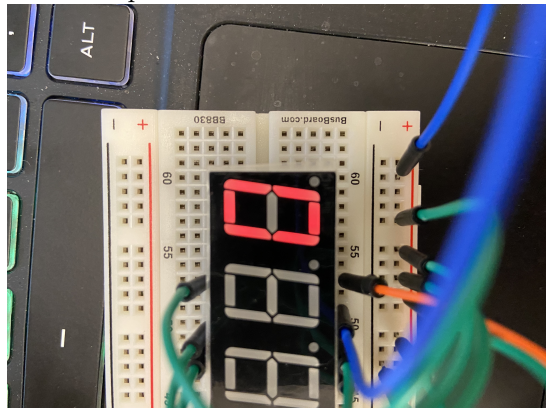

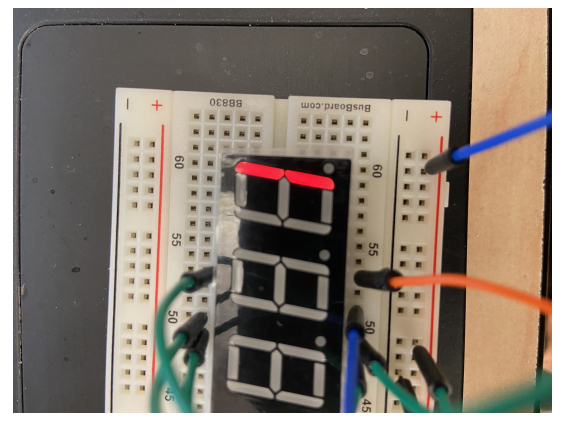

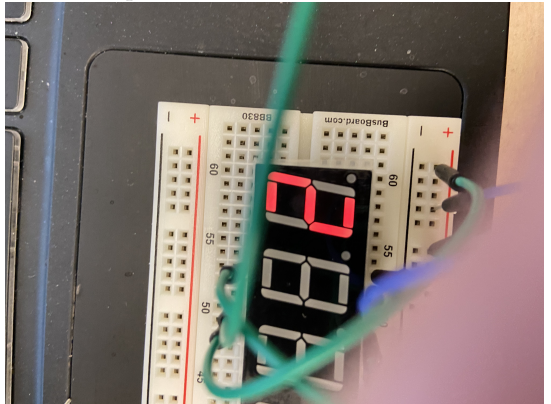

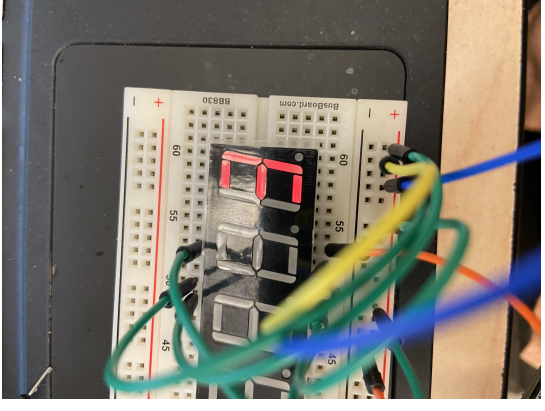

Manual Input 4

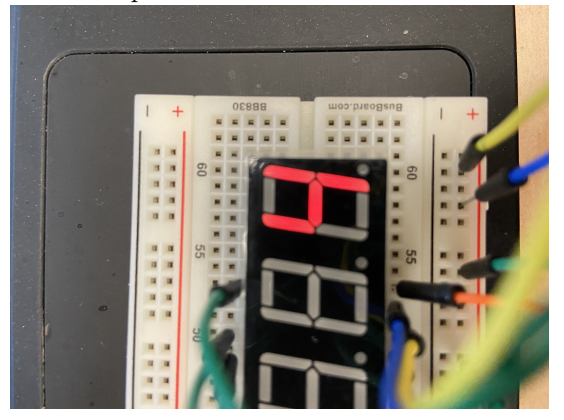

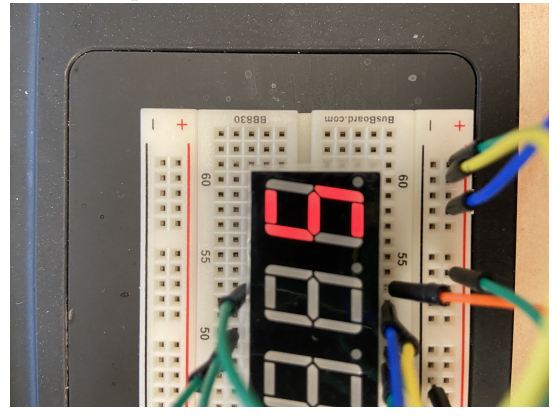

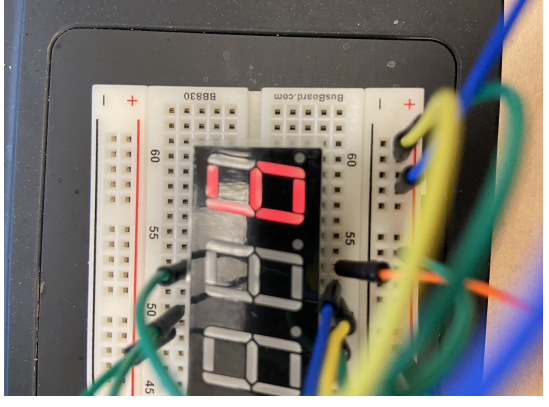

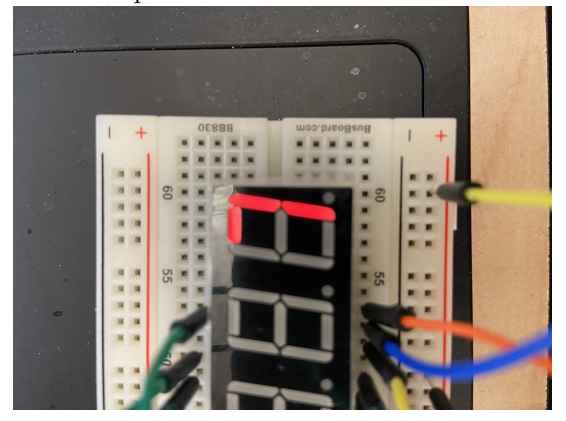

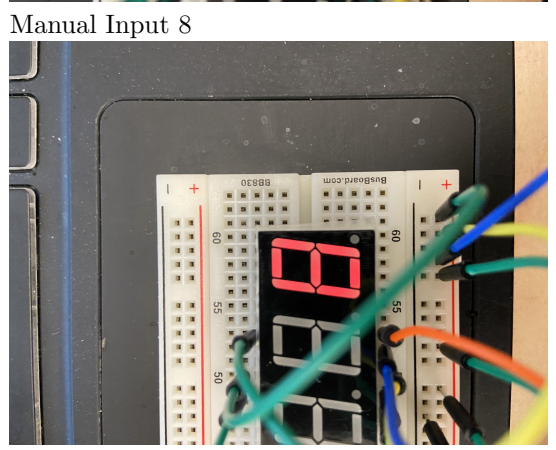

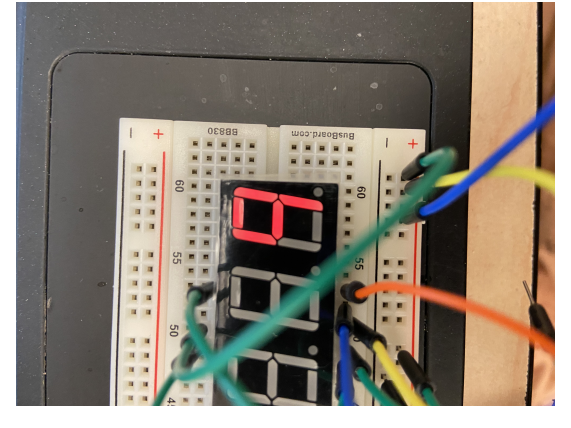

Using your code, I was able to test the SSD: [https://youtu.be/](https://youtu.be/1LfIvyKR7Fs) [1LfIvyKR7Fs](https://youtu.be/1LfIvyKR7Fs)

// SSD, single, counts, LSBFIRST, revised 9/18/2022 int latchPin=11;// RCLK int clockPin=9;// SRCLK int dataPin=12;//SER byte  $SSDs=0x3F$ ; // in binary, it is 0011 1111, which only turns off G and H, will display 0 void setup() pinMode(latchPin,OUTPUT); pinMode(dataPin,OUTPUT); pinMode(clockPin,OUTPUT); void loop() SSDs=0x60; //1 updateShiftRegister();  $delay(500);$  $SSDs=0xDA$ ; //2 updateShiftRegister();  $delay(500);$ SSDs=0xF2; //3 updateShiftRegister();  $delay(500);$ SSDs=0x66; //4 updateShiftRegister();  $delay(500);$ SSDs=0xB6; //5 updateShiftRegister();  $delay(500);$  $SSDs=0xBE$ ; //6

```
updateShiftRegister();
delay(500);
SSDs=0xE0; //7
updateShiftRegister();
delay(500);
SSDs=0xFE; //8
updateShiftRegister();
delay(500);SSDs=0xF6; //9
updateShiftRegister();
delay(500);
SSDs=0xFC; //0
updateShiftRegister();
delay(500);
void updateShiftRegister()
digitalWrite(latchPin,LOW); // disable latch/pass
shiftOut(dataPin,clockPin,LSBFIRST,SSDs);
digitalWrite(latchPin,HIGH); // rising edge latches/passes data through
```
7 Segment Output: <https://youtu.be/pWz6CHhxcKY>

```
//2022 digital display
   int latchPin=11;// RCLK
   int clockPin=9;// SRCLK
   int dataPin=12;//SER
   byte SSDs=0x3F; // in binary, it is 0011 1111, which only turns off G and
H, will display 0
   void setup()
   pinMode(latchPin,OUTPUT);
   pinMode(dataPin,OUTPUT);
   pinMode(clockPin,OUTPUT);
   pinMode(4,OUTPUT);
   pinMode(5,OUTPUT);
   pinMode(6,OUTPUT);
   pinMode(7,OUTPUT);
   void loop()
   digitalWrite(4,LOW);
   SSDs=0x5B; //2updateShiftRegister();
   delay(1);digitalWrite(4,HIGH);
   digitalWrite(5,LOW);
   SSDs=0x3F; //0
   updateShiftRegister();
   delay(1);digitalWrite(5,HIGH);
   digitalWrite(6,LOW);
   SSDs=0x5B; //2updateShiftRegister();
   delay(1);digitalWrite(6,HIGH);
   digitalWrite(7,LOW);
   SSDs=0x5B; //2updateShiftRegister();
   delay(1);digitalWrite(7,HIGH);
   void updateShiftRegister()
   digitalWrite(latchPin,LOW); // disable latch/pass
   shiftOut(dataPin,clockPin,MSBFIRST,SSDs);
   digitalWrite(latchPin,HIGH); // rising edge latches/passes data through
```
2022 Output: 1111  $rac{52}{1}$ 01

## 4 Discussion

The LED Section was essentially review since I have been playing with Arduinos since High School. I hope that you are willing to accept some previous work I did since it is more complicated than what you asked for and included all the point discussed on the tutorial. The 7 segment display was also easy, just tedious.